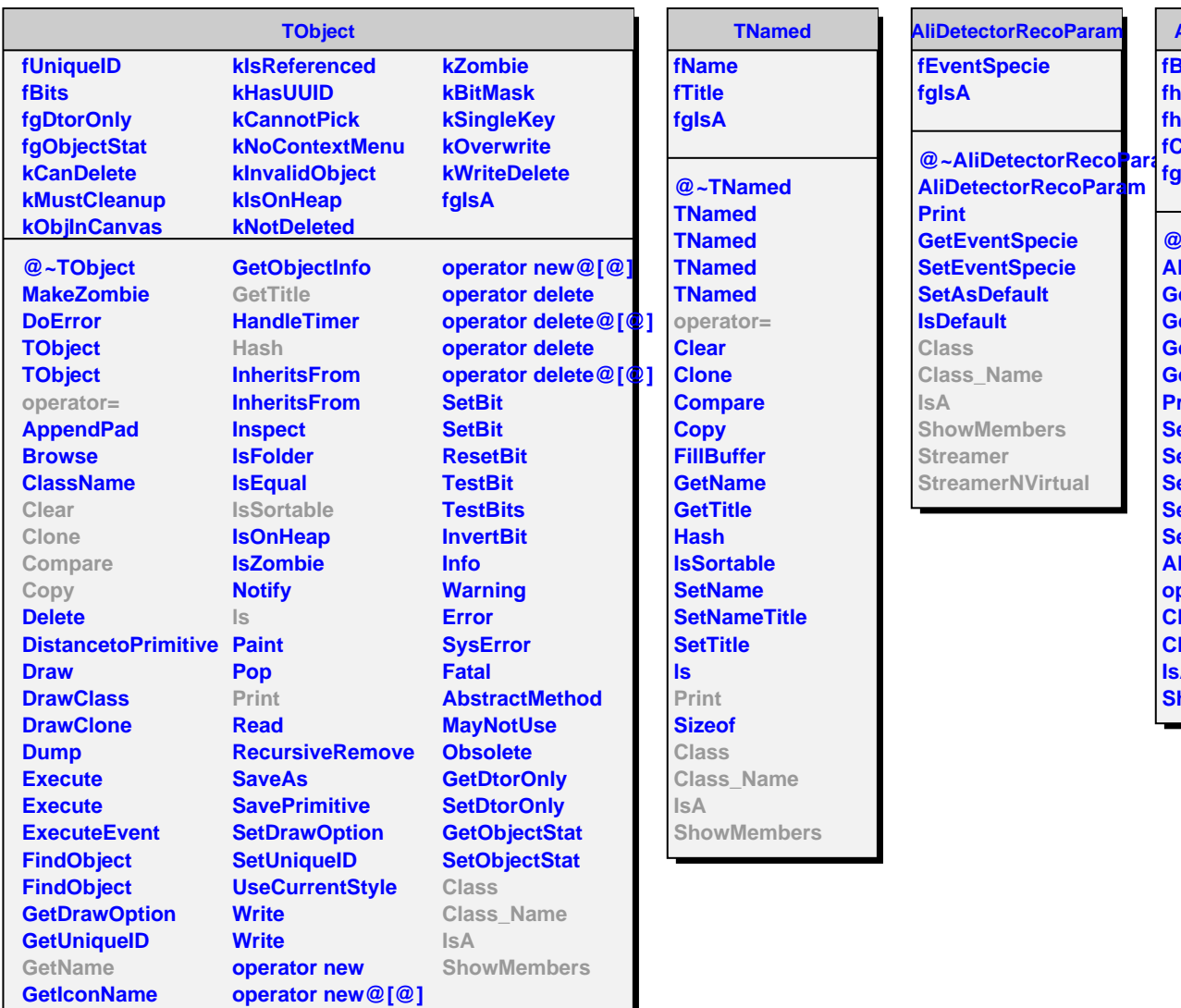

**AliZDCRecoParam fBeamEnergy fhNpartDist fhbDist fClkCenter fgIsA**

**@~AliZDCRecoParam AliZDCRecoParam GetBeamEnergy GethNpartDist GethbDist GetClkCenter PrintParameters SetGlauberMCDist SetBeamEnergy SetNpartDist SetbDist SetClkCenter AliZDCRecoParam**

**operator= Class Class\_Name**

**ShowMembers**

**IsA**

**GetOption**

**operator new**